# **OPTALIGN®** smart

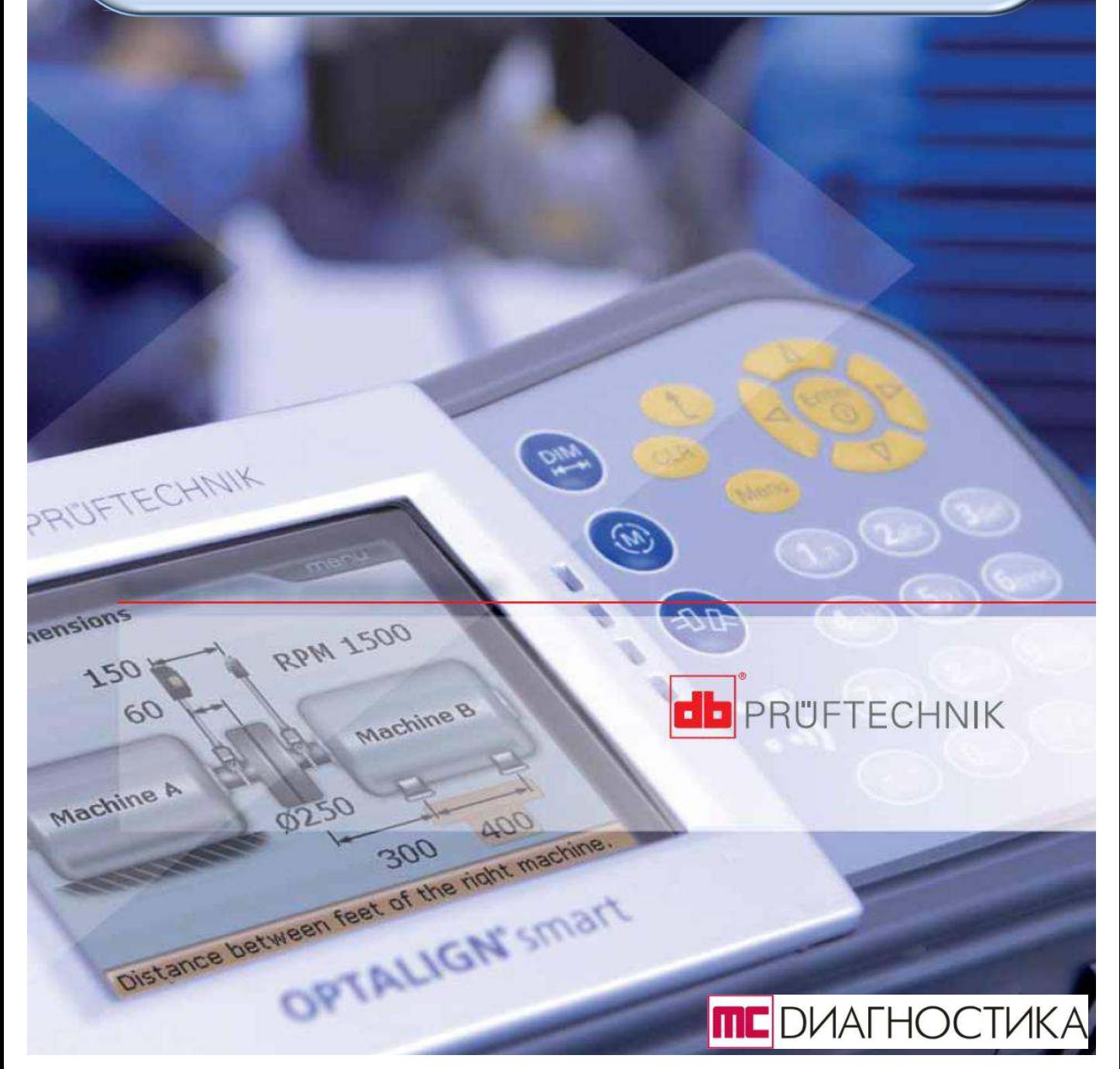

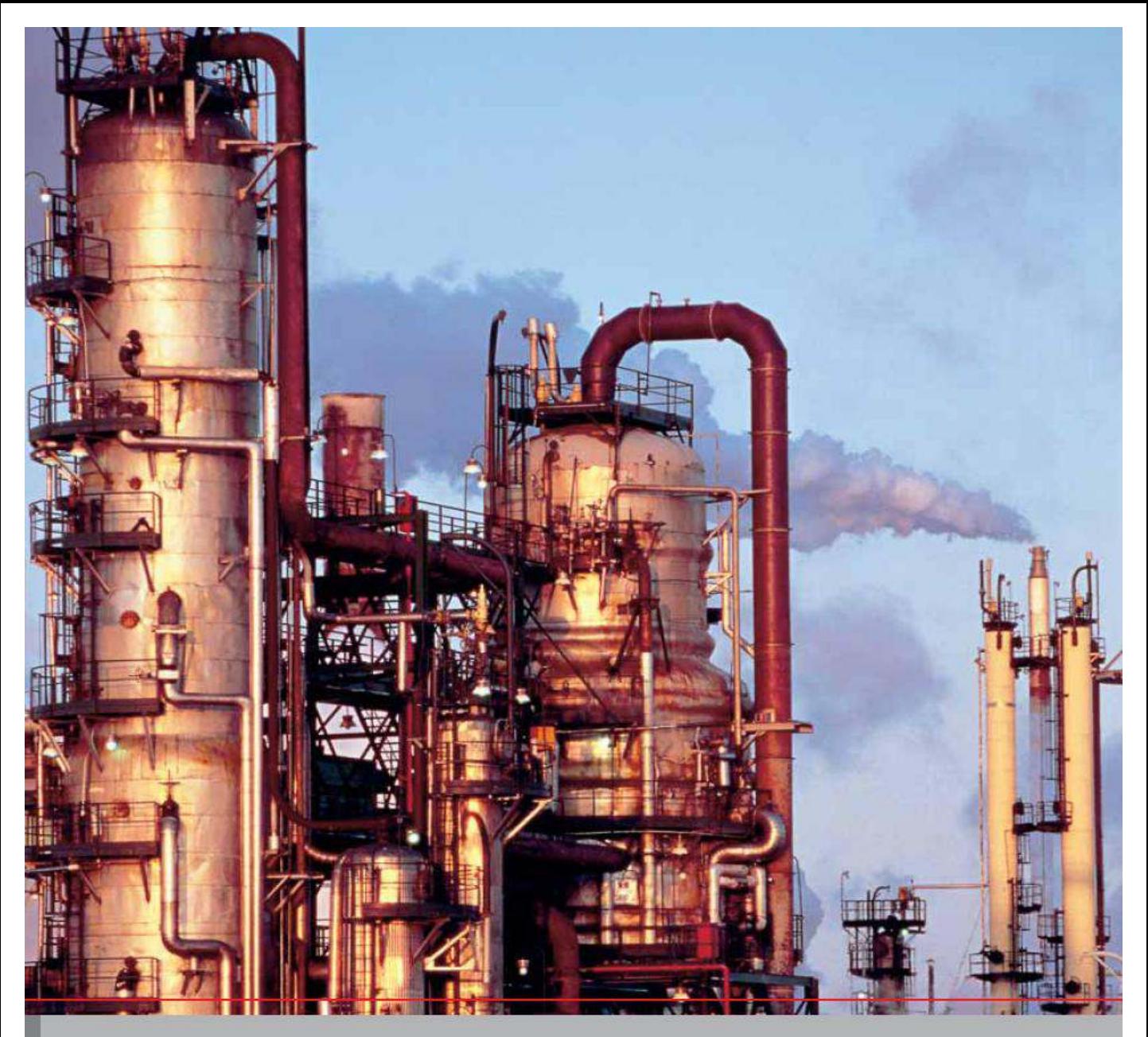

# **Большой практический опыт в лазерной центровке**

Свыше двух десятилетий компания PRÜFTECHNIK продолжает совершенствовать системы лазерной центровки, имеющие неоспоримые преимущества в точности по сравнению с другими системами. Отделы технического обслуживания оборудования ведущих промышленных компаний мира применяют эти высокотехнологичные и удобные для пользователя системы для измерения и центровки машин и агрегатов, используемых в энергетике, химической, нефтехимической, перерабатывающей и др. отраслях промышленности.

Из множества патентов, полученных компанией PRÜFTECHNIK, большая часть реализована в системе OPTALIGN® smart. Высокая точность измерения, получаемая в результате автоматического и непрерывного сбора данных во время поворота вала, простота и наглядность работы обеспечивают высокие эксплуатационные характеристики лазерной системе центровки OPTALIGN® smart. С помощью OPTALIGN® smart никогда еще центровка машин, агрегатов и механизмов не была такой простой и удобной.

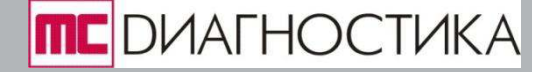

# Однолучевая лазерная технология **UniBeam<sup>®</sup> обеспечивает быструю и** прецизионную настройку системы

Запатентованная технология UniBeam® гарантирует, что настройка лазерного луча во всех лазерных блоках систем центровки компании PRÜFTECHNIK выполняется быстро и наглядно, даже в случаях, связанных с экстремальными углами. Кроме того, достоинством UniBeam® является использование одного лазерного детектора и кабеля. Беспроводной способ передачи данных может быть реализован с помощью радиочастотного модуля Bluetooth®. **Фу̦ќ̶̛ InfiniRange® ̭у̺е̭т̏е̦̦о**  расширяет эффективный диапазон

# измерения

Процедуры центровки зависят от конкретной практической задачи. Центровка машин с большой несоосностью - особенно под углом – или расположенных на расстоянии друг от друга, может быть выполнена точно, используя функцию InfiniRange® систем центровки компании PRÜFTECHNIK. Эта функция аналитически расширяет зону детектирования луча, обеспечивая возможность проводить измерения на машинах с большой несоосностью или находящихся на расстоянии друг от друга без потери точности результатов центровки. При этом нет необходимости в грубой настройке, а первоначальное состояние центровки регистрируется.

OPTALIGN® smart оснащен мощными функциями, обеспечивающими эффективность диагностики оборудования.

- **Од̦олу̸е̏̌́ л̌̚е̬̦̌́ те̵̦оло̛̐́ ;UniBeam® )** Наглядное руководство для пользователя Результаты центровки за 3 операции (описание машины, автоматическое измерение, анализ результатов центровки).
- $\blacktriangleright$  Непрерывные измерения свип-режим Для автоматического и непрерывного сбора данных при повороте валов.
- **Оперативный контроль допусков**- $\Phi$ ункция (TolChek $^{\circ}$ ) Автоматическая, наглядная оценка состояния центровки с помощью смайлика и системных системы.
- **Контроль центровки в реальном времени** Отображение в реальном масштабе времени состояния центровки машин.
- $\blacktriangleright$  **Мягкие опоры**

Контроль, коррекция и регистрация параметров мягких опор в отчете по результатам измерений.

**В** Защита данных и печать отчетов Файлы с результатами измерений сохраняются, а отчеты печатаются как в графическом, так и текстовом формате. В случае прерывания питания текущий файл сохраняется автоматически.

Инвестиции в инновационные решения позволили компании **PRÜFTECHNIK ЗАНЯТЬ** лидирующее положение в мире на рынке прецизионных лазерных систем центровки. Высокотехнологичные приборы и системы, разработанные и произведенные в Германии, широко применяют большинство ведущих промышленных компаний мира.

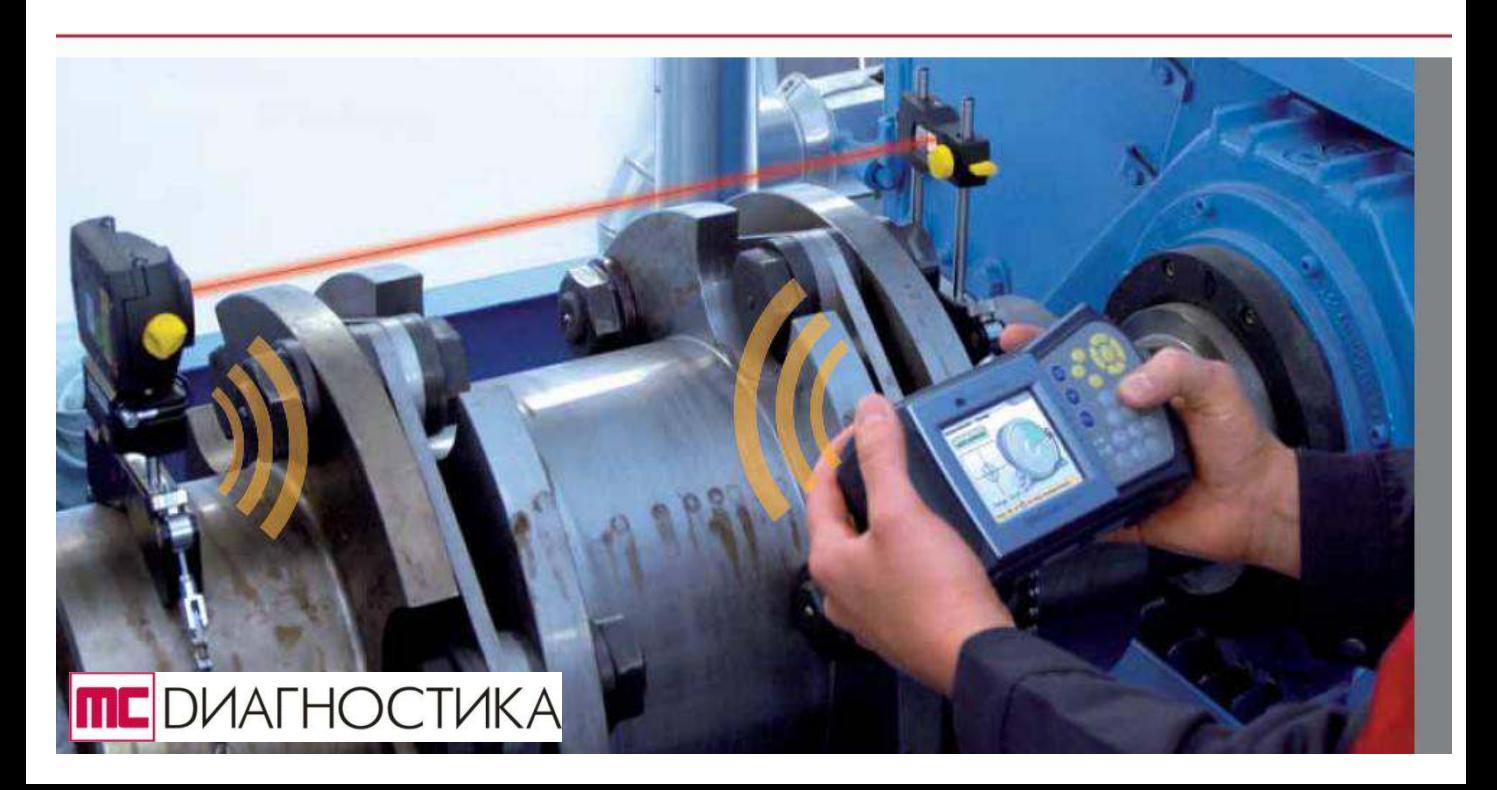

# Прецизионная лазерная центровка с поворотом вала

Благодаря наглядному интерфейсу, эргономичной конструкции и многим другим достоинствам, OPTALIGN® smart является очень популярной измерительной системой при техническом обслуживании и диагностике насосов, двигателей, коробок передач, компрессоров и других вращающихся машин и механизмов. Если машина прецизионно отцентрирована, то существенно снижается нагрузка на валы. Это ведет к увеличению срока службы машин, снижению затрат на ремонт и техническое обслуживание и, соответственно, увеличению эффективности их использования.

Экран с высоким разрешением ТFT дисплея OPTALIGN® smart, небольшой вес, удобное расположение и предельно ясное назначение рабочих клавиш обеспечивают возможность выполнять работы по центровке даже в самых сложных условиях. Секрет наглядности работы прост – это 3 голубые функциональные

# Экспресс-настройка / быстрая проверка

Быстрый и жесткий монтаж преобразователя и отражателя на валах, используя предварительно собранные крепления. Введите необходимый размер и поверните вал для немедленного получения результатов. Состояние центровки определяется автоматически, основываясь на текущей таблице допусков.

В этом режиме данные измерений автоматически и непрерывно накапливаются при повороте валов.

Поворот вала, как минимум, на 60° позволяет провести замеры в большом числе точек для точного определения состояния центровки. Измерения могут быть запущены в любом положении вала и в любом направлении его вращения.

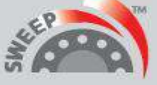

клавиши для выполнения основных операций центровки, вызова контекстного меню, текстовой подсказки и ясного отображения результатов центровки. Несложный и легкий в понимании интерфейс.

По требованию заказчика, при планировании дальнейшего роста рабочих задач по центровке, конфигурация системы, принятая по умолчанию, может быть расширена, инвестируя, таким образом, будущее применение OPTALIGN® smart.

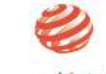

reddot design award

# **OPTALIGN**<sup>®</sup> smart

**ТFT** цветной дисплей OPTALIGN<sup>®</sup> smart **c ВЫСОКИМ разрешением** имеет подсветку экрана. Благодаря высокой контрастности измеряемые величины могут быть легко считаны даже при низком освещении.

# **OPTALIGN®** smart имеет

встроенный интерфейс **Bluetooth®.** Это обеспечивает удобную и гибкую беспроводную передачу данных. Связь с РС и другими периферийными устройствами, например принтером, осуществляется с помощью интерфейса USB.

## **Непрерывные измерения – свип-режим Илим Маниторинг в реальном масштабе времени**

Автоматический расчет результатов центровки горизонтальных и вертикальных соединений, а также смещения опор. На большом дисплее отображается направление и величина коррекции опор машины, которые необходимо передвинуть. OPTALIGN® smart позволяет контролировать и отображать движение в реальном масштабе времени во время выполнения процедуры коррекции несоосности.

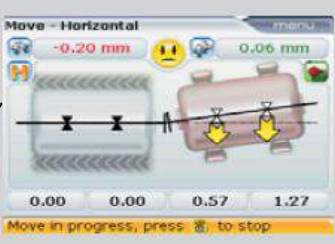

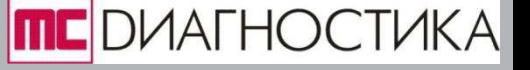

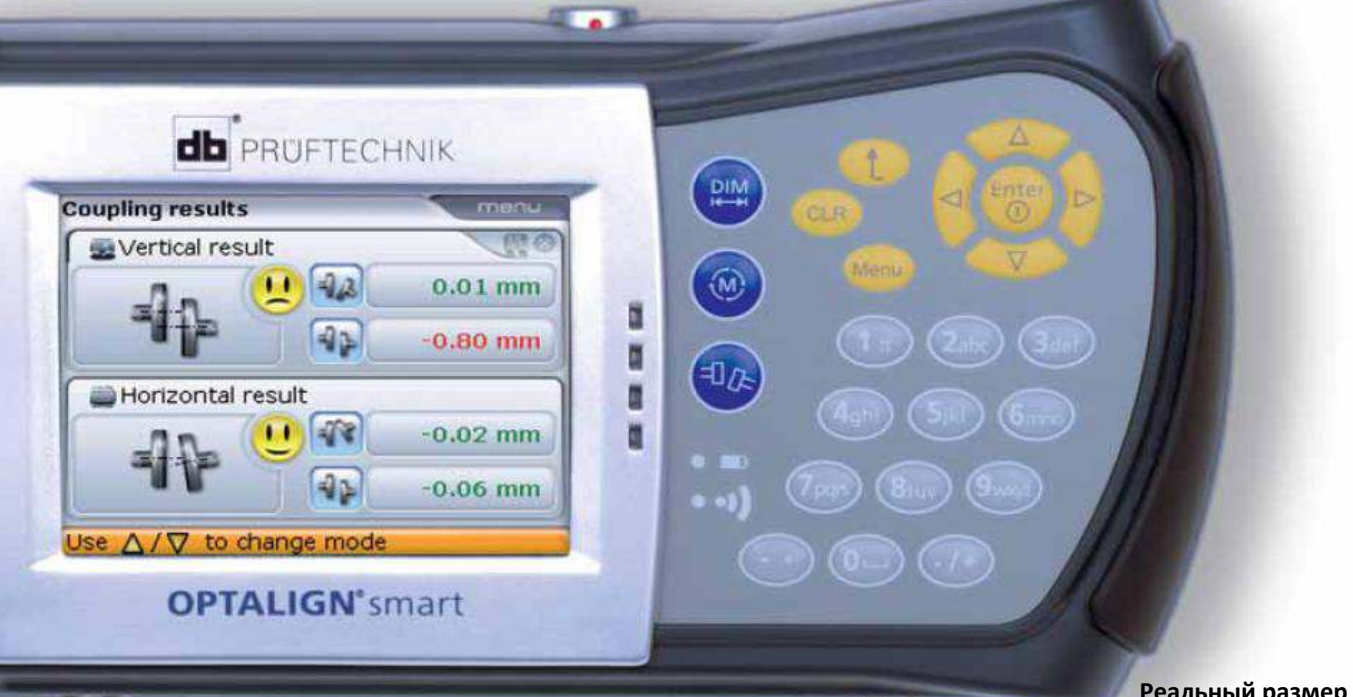

Алфавитно-цифровая клавиатура и клавиши навигации обеспечивают удобство работы с этой измерительной системой. Состояние центровки контролируется с помощью светодиодов компьютера. Батареи обеспечивают длительный срок эксплуатации системы.

**OPTALIGN®** smart специально предназначен для промышленного применения и может использоваться в **экстремальных рабочих условиях**. Встроенный компьютер защищен от пыли и брызг воды в соответствии с IP65.

Преобразователь и отражатель имеют подвозное исполнение и защищены от пыли в соответствии с IP67.

Дополнительные зажимные приспособления расширяют возможности применения и имеют следующие разновидности: Компактное магнитное приспособление обеспечивает быстрый и надежный монтаж элементов измерительной системы на соединительных фланцах.

Реальный размер

Раздвижное магнитное приспособление применимо для неповорачиваемых валов. Оно позволяет плавно перемещаться по наружной поверхности соединения или конца вала от одной позиции измерения до другой.

# Прецизионная лазерная центровка за 3 шага

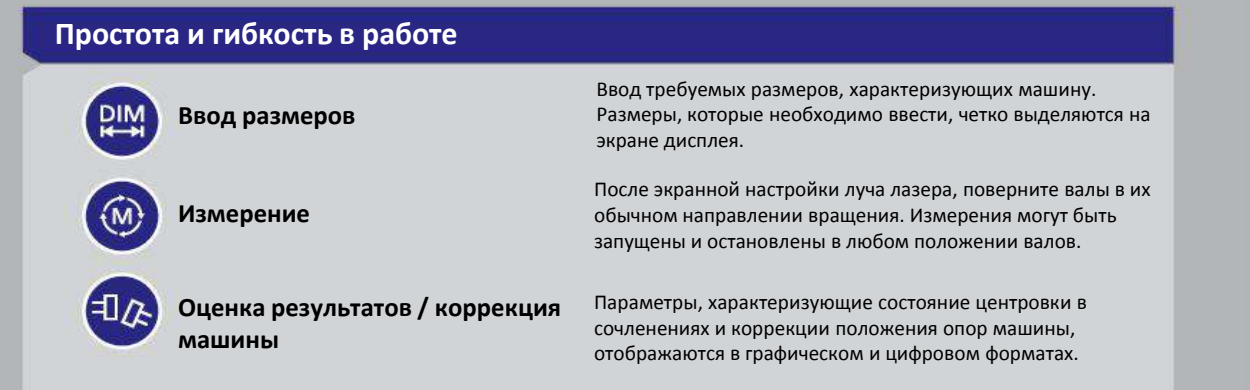

Клавиши основных функций системы обеспечивают возможность их быстрого переключения при центровке.

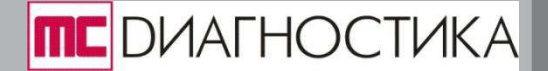

# Удобная, быстрая и прецизионная центровка

#### Центровка цепочки из 3-х машин

OPTALIGN® smart позволяет измерять и полностью отображать параметры центровки цепочки из 3-х машин, обеспечиваю пользователю возможность установки машин оптимальным образом.

#### Контроль допусков (функция TolChek<sup>®</sup>)

Автоматическая оценка состояния центровки машин с помощью активной таблицы допусков, смайлика и системных светодиодов. Эта функция также активизируется во время коррекции положения машин.

#### Режим многоточечных измерений

Измерения выполняются в любых выбранных позициях. Результаты могут быть получены при снятии показаний в любых 3-х или более точках и при повороте вала на 60° или больше.

#### **Функция InfiniRange**®

Расширение области измерения детектора, обеспечивая при этом возможность выполнения центровки машин с большой несоосностью. Это удобный инструмент для больших диапазонов измерения. Она позволяет исключить необходимость грубой настройки, обеспечивая при этом возможность регистрации первоначального состояния центровки.

#### Переопределение опор

Проблемы, возникающие с перемещением опор, решаются путём переопределения фиксированных опор.

#### Выбор типа муфты

Для обеспечения точности результатов нужно правильно задать тип муфты. Истинные смещения рассчитываются в реальных плоскостях муфты в соответствии с характеристиками производителя.

#### Мягкая опора

Для хорошей центровки мягкая опора должна быть исключена. Опоры машины должны быть правильно установлены на фундаменте. Измерение, коррекция и документирование параметров мягких опор.

#### Тепловое расширение и допуски

Тепловое расширение и требуемые допуски в сочленениях можно учесть, введя соответствующие коррекции по опорам и муфтам.

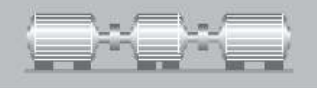

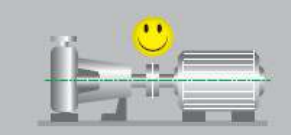

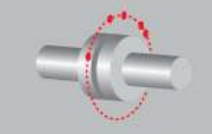

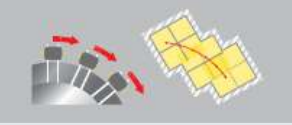

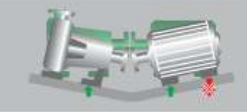

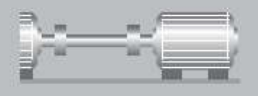

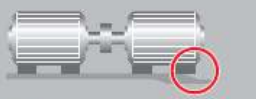

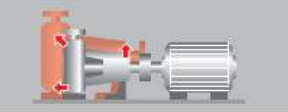

# Насколько точны показания часового индикатора?

Традиционные методы измерения имеют разрешение, которое может быть слишком низким для центровки современных машин и механизмов. Точность методов, использующих линейки/контактные щупы, зависит от ограниченной разрешающей способности человеческого глаза. Результаты, полученные с разрешением 1/10 мм, в большинстве случаев не отвечают необходимым требованиям.

Другие устройства – часовые индикаторы имеют разрешение 1/100 мм, но они сложны в применении и требуют большого опыта от пользователей для

получения надежных результатов. При этом работы по центровке требуют значительного времени. Источники погрешностей таких систем:

- 1. Прогиб держателей индикатора.
- 2. Низкое разрешение.
- 3. Заедание, скачкообразное движение стрелок индикатора.
- 4. Люфт в механических соединениях.
- 5. Ошибки снятия показаний.
- 6. Наклон часового индикатора.
- 7. Осевой люфт вала.

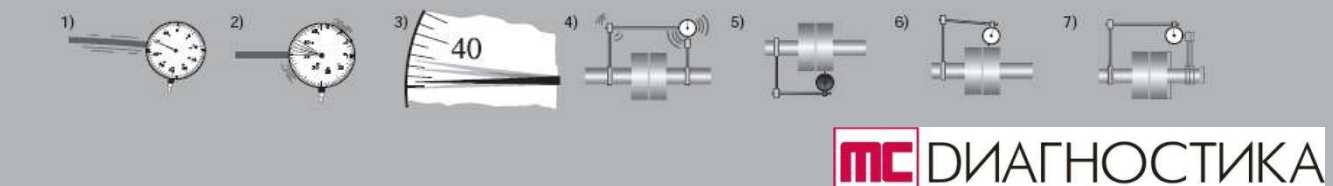

# Непрерывный свип-режим измерения

Преобразователь системы OPTALIGN® smart релизует технологию измерений с использованием одного лазера UniBeam® и имеет встроенный электронный инклинометр для определения углового положения. С помощью уникального свипрежима измерения одновременно и непрерывно регистрируются координаты лазерного луча и угол поворота во время

поворота валов. Поворот валов может быть осуществлен в любом направлении и из любого положения, также как и его останов. Этот режим быстрее, а точность измерений намного выше метода 3-х точек. Современные высокопроизводительные машины требуют высококй точности центровки, которая может быть достигнута с использованием непрерывного свип-режима.

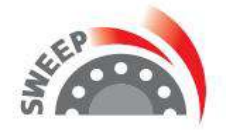

OPTALIGN® smart позволяет снимать достаточное число показаний для точного определения состояния центровки машин при повороте вала, как минимум, на  $60^\circ$ .

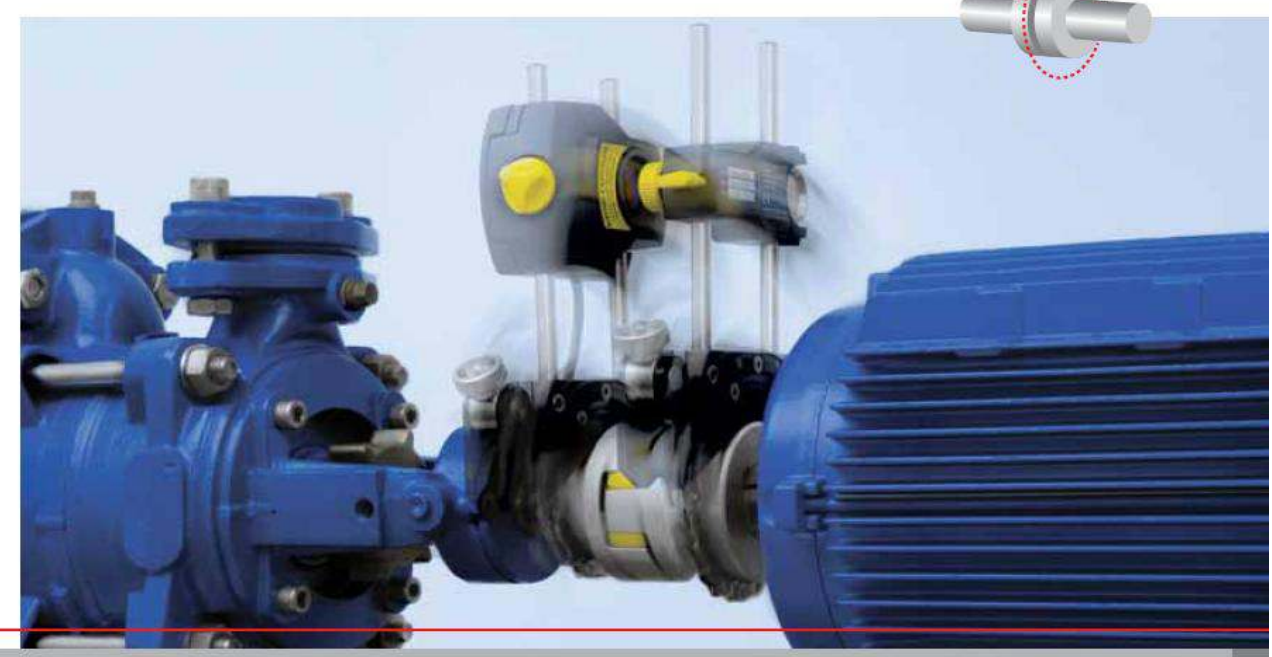

# Почему выше точность и быстродействие лазерного метода?

Лазерные приборы центровки валов компании PRÜFTECHNIK используют запатентованную технологию UniBeam® с разрешением 1 микрон. Универсальные прецизионные крепления разработаны для обеспечения быстрой и надежной установки без каких-либо прогибов. Запатентованный метод многоточечных измерений обеспечивает возможность измерения во множестве точек (а не только в 3-х). Так как валы поворачиваются, то непрерывно может сниматься большое число показаний, или измерения могут быть выполнены при повороте вала на любой угол. Это обеспечивает исключительно высокую достоверность результатов центровки даже в ситуациях, где имеется вибрация.

Кроме высокой точности, лазерные системы центровки имеют целый ряд других достоинств. Параметры сочленения и коррекция опор автоматически рассчитываются и отображаются в графическом формате. Функция TolChek® показывает, необходима ли коррекция несоосности. Если коррекция необходима, то на дисплее отображается направление смещения и его величина для тех опор машины, которые необходимо передвинуть. Как только будет достигнуто оптимальное положение машины, появляется "улыбающийся" смайлик. Затяните болты опор и машина готова к работе.

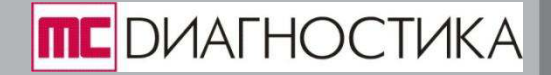

# Необходимость прецизионной центровки – 3 основные причины

## 1. Снижение энергопотребления

#### Влияние на потребление энергии

Применение точной центровки приводит к существенному сокращению потребления энергии. Прецизионная центровка позволяет исключить реактивные силы и уменьшить потребление энергии вплоть до 10%.

По данным © ICI PLC.

# **2. Снижение частоты ремонтов**

#### Ремонт механических уплотнений

Ремонт, связанный с механическими уплотнениями, снижается вплоть до 65%, когда точная центровка выполняется регулярно.

По данным © HOECHST AG Gendorf / Germany.

#### Ремонт насосов

Частота ремонта снижается вплоть до 30%, когда прецизионная лазерная центровка становиться составной частью процедуры ремонта насосов. Стоимость технического обслуживания также уменьшается, благодаря снижению затрат на дорогие запасные части и их количества, хранящегося на складе.

По данным © HOECHST AG Gendorf / Germany.

# 2. Увеличение срока службы машин

# Соотношение между несоосностью и сроком службы механических уплотнений

Чем меньше изменение центровки, тем выше срок службы механических уплотнений.

По данным © DURAMETALLIC Inc.

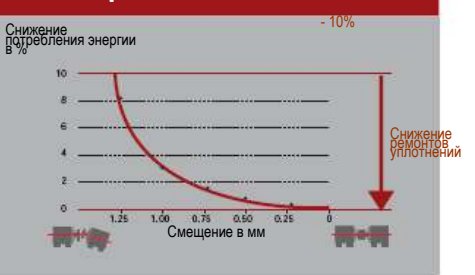

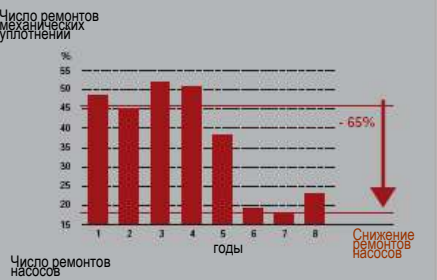

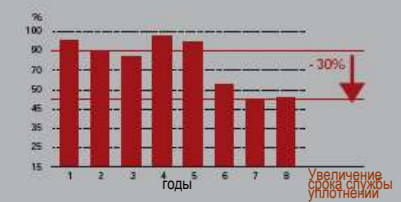

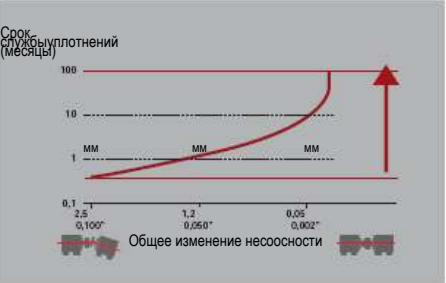

# Центровка машин в пределах заданных допусков

Обследование, проведенное службой сервиса одной из лидирующих компаний, которая производит вращающееся оборудование, показало, что менее 10% из 160 машин, случайно выбранных для измерений, находятся в пределах допустимых допусков по несоосности.

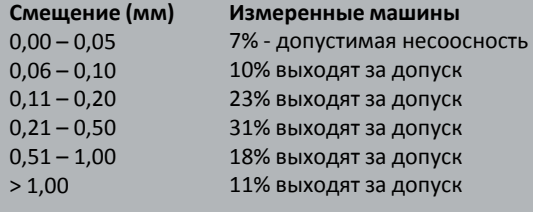

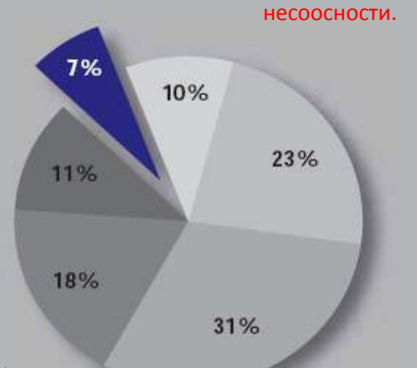

Только 7% измеренных машин находятся в пределах допустимых

допусков по

Указанные выше допуски даны для оборудования, работающего при 3000 об/мин.

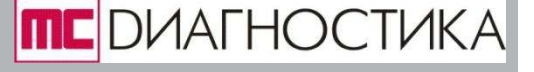

# Смещение (мм) Достоинства прецизионной центровки

Вращающиеся машины и механизмы склонны к появлению несоосности. Эффективность работы машин и затраты на их обслуживание будут постепенно снижаться по мере их эксплуатации, если эти машины были хорошо отцентрированы на стадии запуска и регулярно обслуживались в процессе работы.

Прецизионная лазерная центровка увеличивает работоспособность машин, так как снижается частота появления неисправностей. Это позволяет сохранить оборудование и увеличить качество изделий, так как вибрация при этом сводится к минимуму.

В случае несоосности значительно увеличивается нагрузка на валы из-за реактивных сил, возникающих в соединении машин. Прецизионная лазерная центровка обеспечивает:

Снижение повреждений подшипников, уплотнений, валов и муфт.

- Снижение температуры подшипников и муфт.
- Снижение вибрации.
- Снижение потребления энергии.
- Исключение поломки (или растрескивания) валов.
- Сохранение фундаментных болтов.

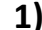

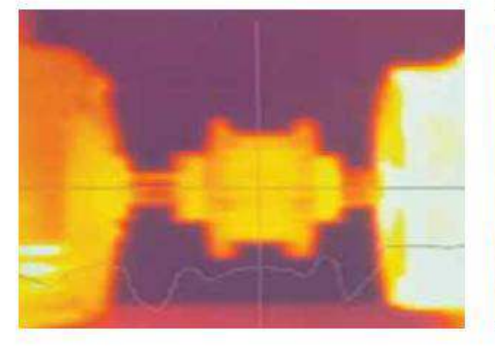

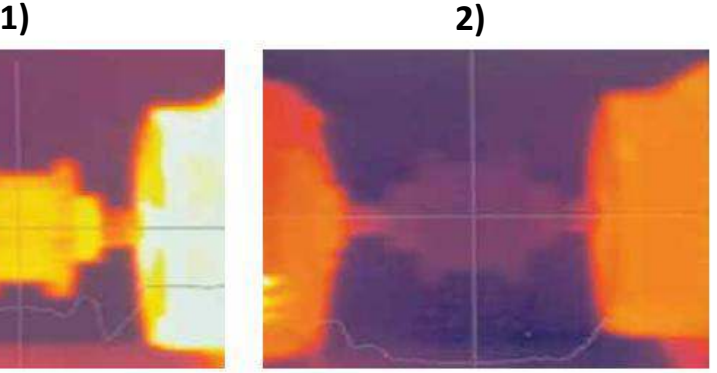

Влияние увеличения нагрузки на соединения из-за несоосности валов может быть хорошо видна на тепловых изображениях соединений, полученных с помощью инфракрасной термографии. 1) Нагрев элемента гибкого соединения. Температура машины повышается, особенно, вокруг корпусов подшипников. 2) Применение лазерной

центровки позволяет радикально решить эти проблемы.

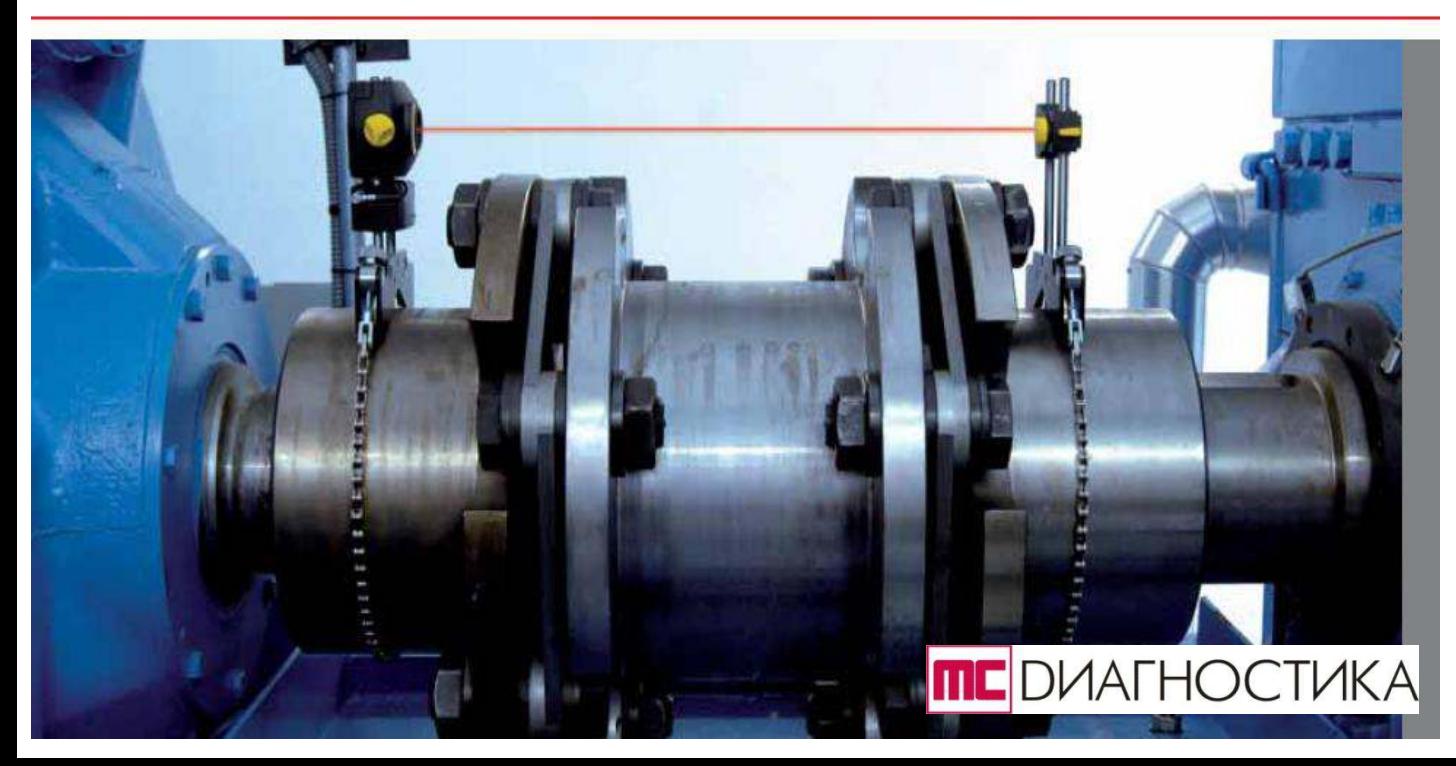

# Стандартные функции и мощные дополнительные опции

Системы центровки компании PRÜFTECHNIK ШИРОКО ПРИМЕНЯЮТ ведущие промышленные компании мира в следующих отраслях промышленности:

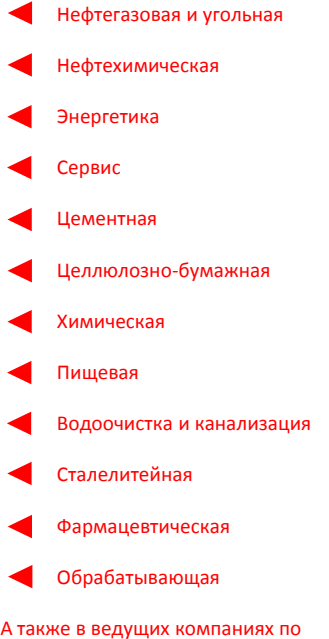

техническому обслуживанию машин, агрегатов и механизмов.

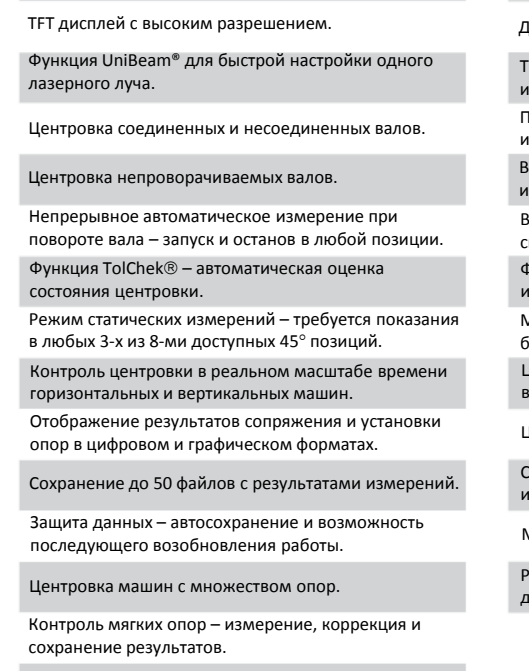

Беспроводная связь Bluetooth® и интерфейс USB, интегрированные в компьютер прибора.

#### Защита от пыли, воды и масел в соответствии с классификацией IP 65 и IP 67.

# Стандартные функции и Дополнительные опции

Центровка цепочки из 3-х машин.

юпуски, определяемые заказчиком.

аблицы результатов для проверки повторяемости змерений.

Іреобразование и ввод показаний часовых ндикаторов.

озможность ввода параметров объектов центровки величин температурных изменений.

ыбор фиксированных опор – решение проблем, вязанных со станинами и болтами.

 $\lambda$ ункция InfiniRange® – расширение диапазона змерения детектора при большой расцентровке.

.<br>Јентровка машин с фланцевым соединением и ертикальных машин. Лноготочечный режим – измерения в любых 3-х или  $\overline{a}$ олее точках и при повороте на 60° или более.

.<br>Јентровка карданных и промежуточных валов.

сохранение до 500 файлов с результатами вмерений..

Лощные подзаряжаемые Li-ионные аккумуляторы.

Ч модуль Bluetooth® для беспроводного обмена данными между компьютером и преобразователем.

# **ALIGNMENT CENTER – PC партнер для профессионалов в области центровки**

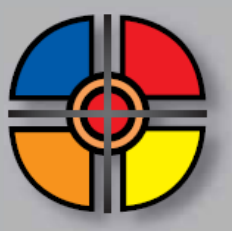

**ALIGNMENT CENTER –** РС ориентированное ПО, используемое для подготовки, анализа, организации и архивирования файлов с результатами измерений.

**ALIGNMENT CENTER** – программное обеспечение на базе Windows® РС для существующих приборов компании PRÜFTECHNIK и решения различных практических задач.

Программное обеспечение (ПО) ALIGNMENT CENTER предназначено для управления файлами данных с результатами измерений и обеспечения двухсторонней связи РС и соответствующих приборов.

ПО ALIGNMENT CENTER значительно упрощает подготовительные работы, так как все параметры по центровке и процедуре измерений, включая компенсацию температурных изменений и допуски, сохраняются для будущего использования.

Данные, связанные с измерениями, и их история также сохраняются. Это ПО позволяет создавать

профессиональные цветные отчеты, которые включают фотографии, информацию о компании и ее логотип. ПО ALIGNMENT CENTER позволяет повысить эффективность ежедневной работы по центровке машин и механизмов.

**ALIGNMENT REPORTER** – бесплатное программное обеспечение компании PRÜFTECHNIK, используемое для создания отчетов по результатам измерений и резервной копии файлов на РС. Отчеты созданные с помощью этого ПО могут быть распечатаны на любом доступном принтере.

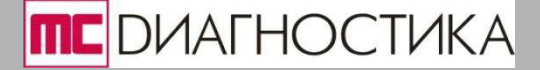

# **˃е̵̸̛̦е̭к̛е ̵̬̌̌кте̛̬̭т̛к̛ OPTAэIGN® smart**

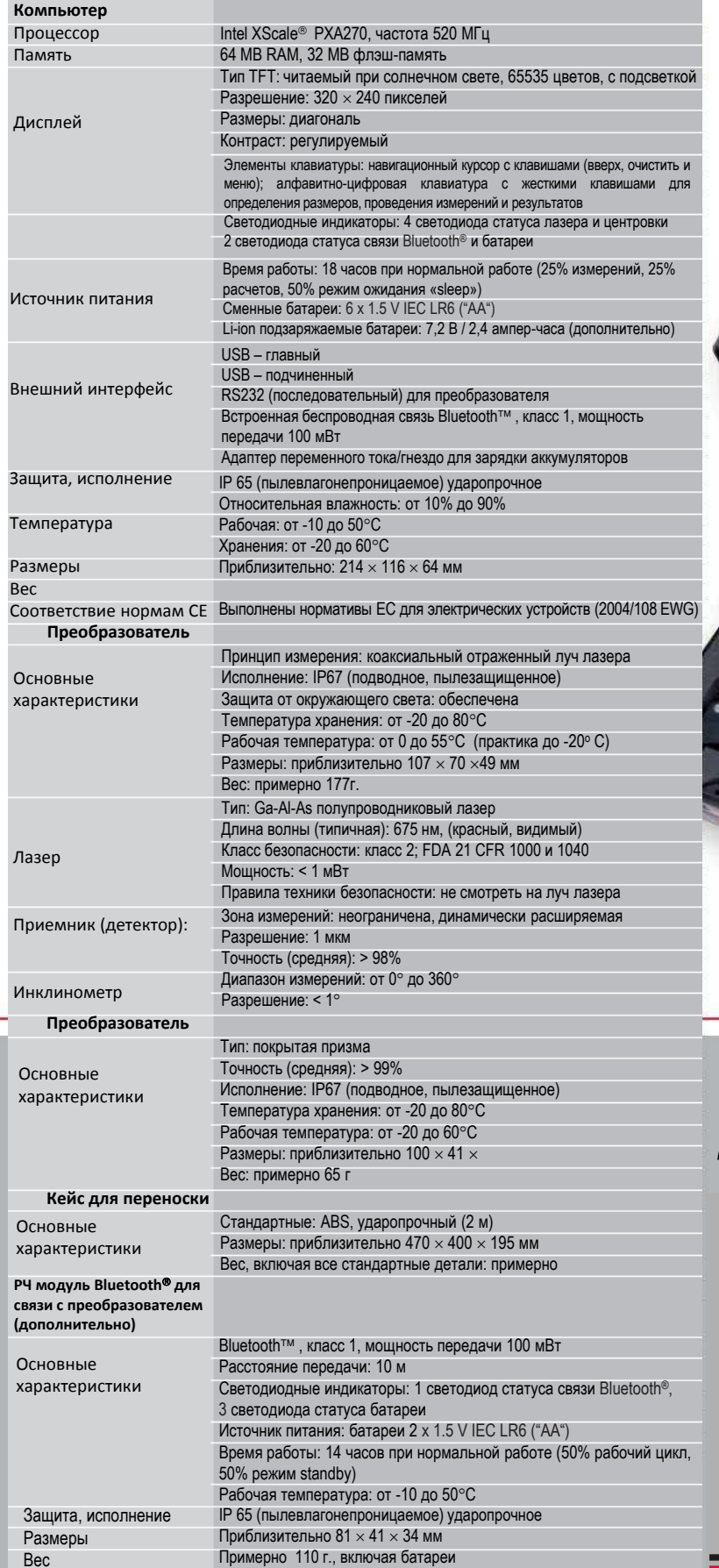

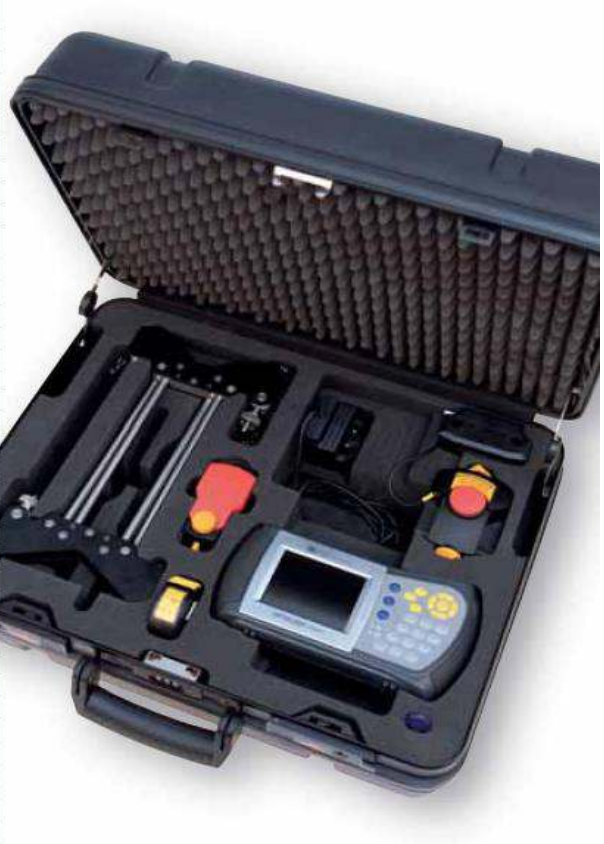

 $A$ иагностика и обслуживание **машин и механизмов** 

 $\mathcal{O}_{\mathbf{O}}^{\mathbf{O}}$ 

*DИАГНОСТИКА* MC

ООО «Компания МС Диагностика»

Почтовый адрес: 127220, г. Москва, ул. Башиловская, дом 1, а/я 4;

Тел/факс: 8(495)781-41-12; **˃ел:** 8-985-725-35-02; 8-495-364-63-42 Caйт: [www.msdiag.ru](http://www.msdiag.ru/) ; **e-mail:** [info@msdiag.ru](mailto:info@msdiag.ru) , [sbvpost@yandex.ru](mailto:sbvpost@yandex.ru) , [makhjobmail@gmail.com](mailto:makhjobmail@gmail.com)